, tushu007.com

## $<<$ AutoCAD2007

- 13 ISBN 9787111205777
- 10 ISBN 7111205774

出版时间:2007-1

页数:364

PDF

<<AutoCAD2007

更多资源请访问:http://www.tushu007.com

## <<AutoCAD2007

AutoCAD 2007 16 1-11 AutoCAD 16 AutoCAD 2007

, tushu007.com

 $12-15$  $16$   $,$  tushu007.com

## <<AutoCAD2007

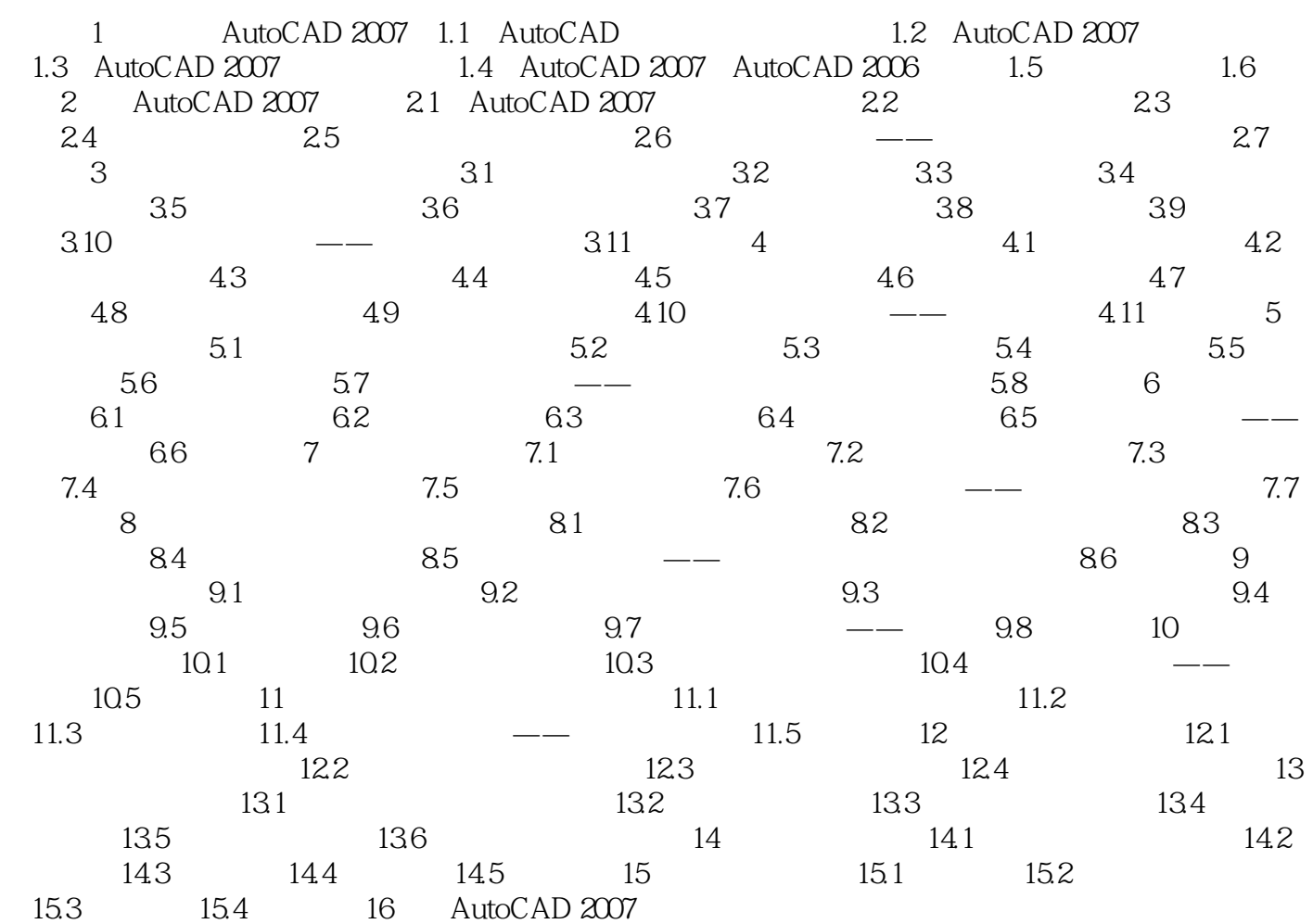

<<AutoCAD2007

AutoCAD 2009

 $,$  tushu007.com

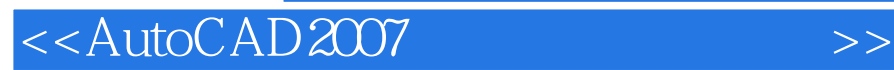

本站所提供下载的PDF图书仅提供预览和简介,请支持正版图书。

更多资源请访问:http://www.tushu007.com

 $,$  tushu007.com